## Visualization and GGPLOT

#### **Historical Energy Mix**

#### Energy Consumption By Source From 1950 to 2010

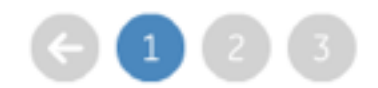

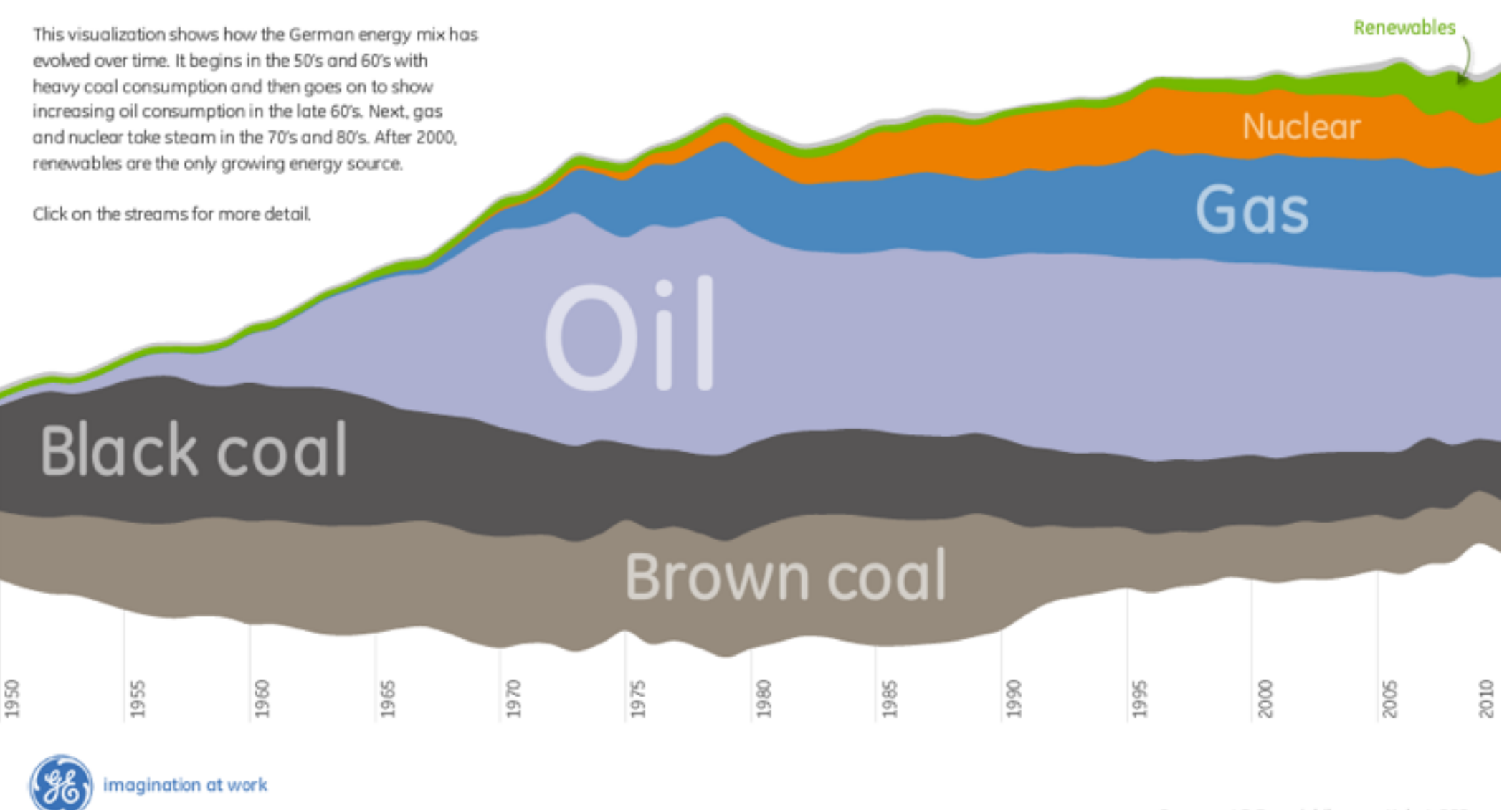

Sources: AG Energiebilanzen, Kalert, BPB

## Strategic use of well designed graphics is essential for communication

<http://www.theusrus.de/Blog-files/GermanEnergy.png>

## WHY!

- Before you embark on visualization know what your goal is!
	- communicate X to an audience
	- help you-your group understand something

### Communicate to an audience

- Write down what you want to communicate
- Think through what your audience needs to know to understand (background, terminology…)

## Understanding (for you!)

- Exploratory data analysis PLAY try different things
- Documentation think of yourself as an audience
- **What Targets Actions**  $\odot$ **All Data Analyze**  $\left(\rightarrow\right)$  $\rightarrow$  Consume  $\rightarrow$  Trends  $\rightarrow$  Outliers  $\rightarrow$  Features → Discover → Present → Enjoy  $\overline{\phantom{a}}$  , , ,  $\bigodot$ <u>adlı</u>  $\frac{\text{alln}}{\text{alln}}$ **Attributes**  $\left( \bigtriangledown \right)$  $\rightarrow$  Produce  $\rightarrow$  One  $\rightarrow$  Many → Annotate → Record → Derive → Distribution → Dependency → Correlation → Similarity **tag** adha.  $\bullet-\bullet$ *Extremes* **Search**  $\left( \rightarrow \right)$ allin. Target known Target unknown Location  $\cdot$   $\odot$ **Network Data** *Lookup Browse*  $\left(\rightarrow\right)$ known → Topology Location *Explore Locate* unknown  $A + O$  $\left(\rightarrow\right)$ **Query** → Paths  $\rightarrow$  Identify  $\rightarrow$  Compare  $\rightarrow$  Summarize  $\overrightarrow{A}$ **What?**  $\odot$ <u> 111111111</u>  $\boxed{\circledcirc}$ ... **Spatial Data**  $\left(\rightarrow\right)$ **Why?**  $\rightarrow$  Shape **How?**
- {action, target} pairs – *discover distribution*
	- *compare trends*
	- l*ocate outliers*
	- *browse topology*

*Munzer, T. (University of British Columbia, Canada; IEEE VIS 2015 TutorialOctober 2015, Chicago IL* 

6

## Don't just use the data 'as is'

- think about how to achieve your goal what makes it easiest to see
- create it with a series of transformations from the original dataset
- draw that

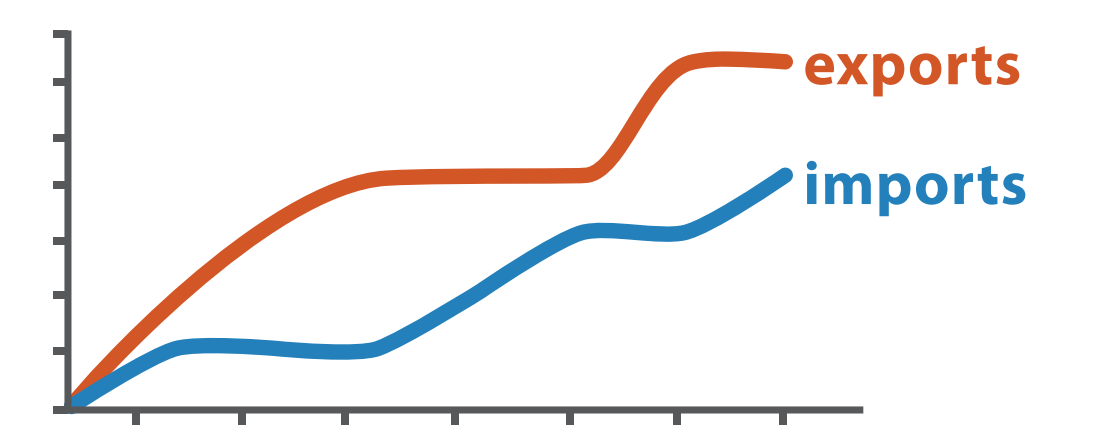

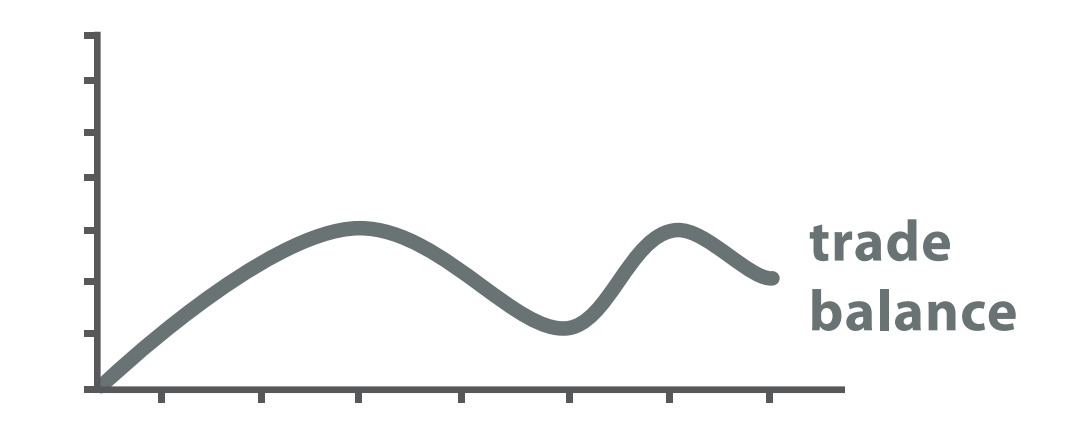

*trade balance = exports* −*imports*

### Original Data **7** Derived Data

#### Derived Data

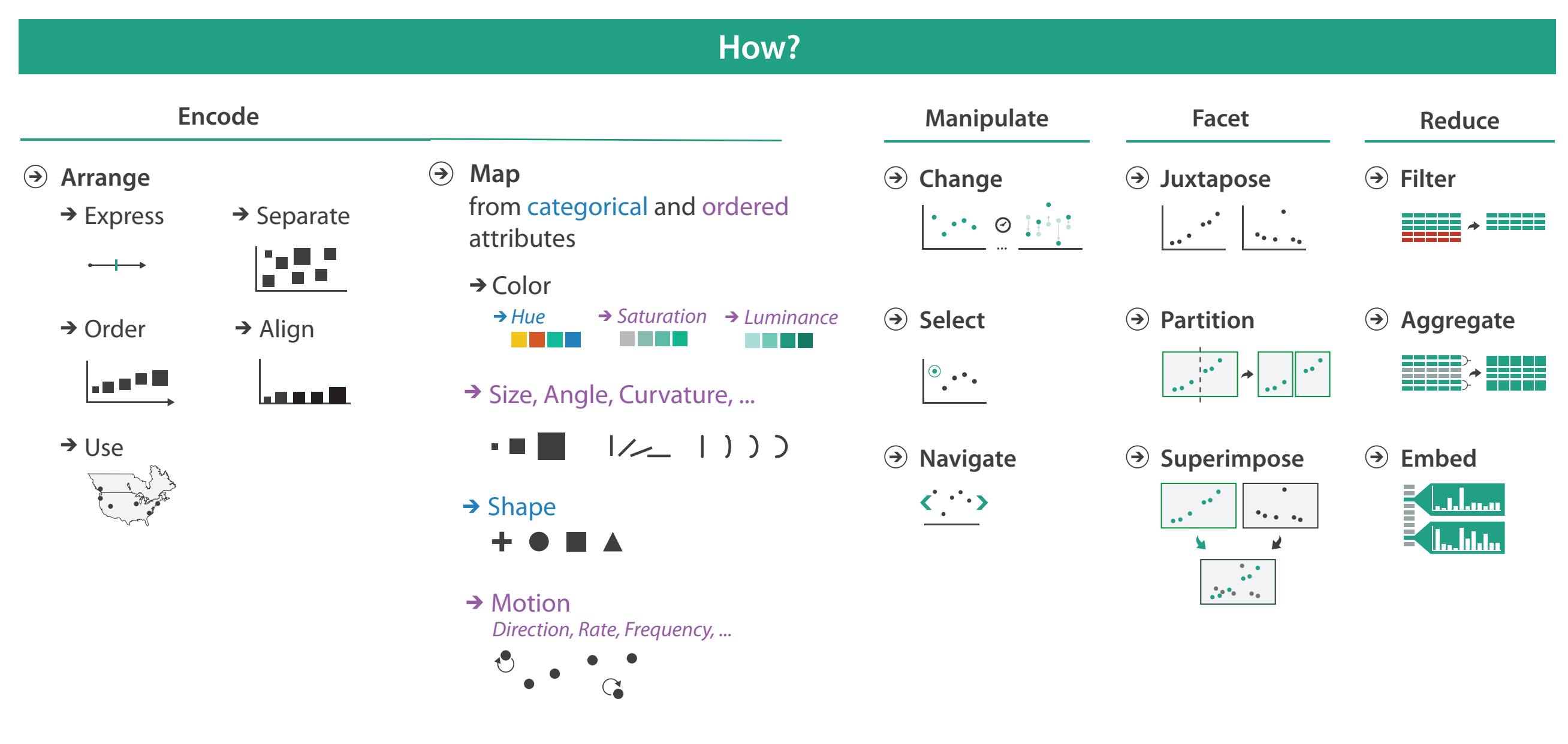

## • Common Problems in Visualization

#### *L* Domain situation You misunderstood their needs

You're showing them the wrong thing **Data/task abstraction**

**Visual encoding/interaction idiom** The way you show it doesn't work

#### **Algorithm** Your code is too slow

## How - channels…

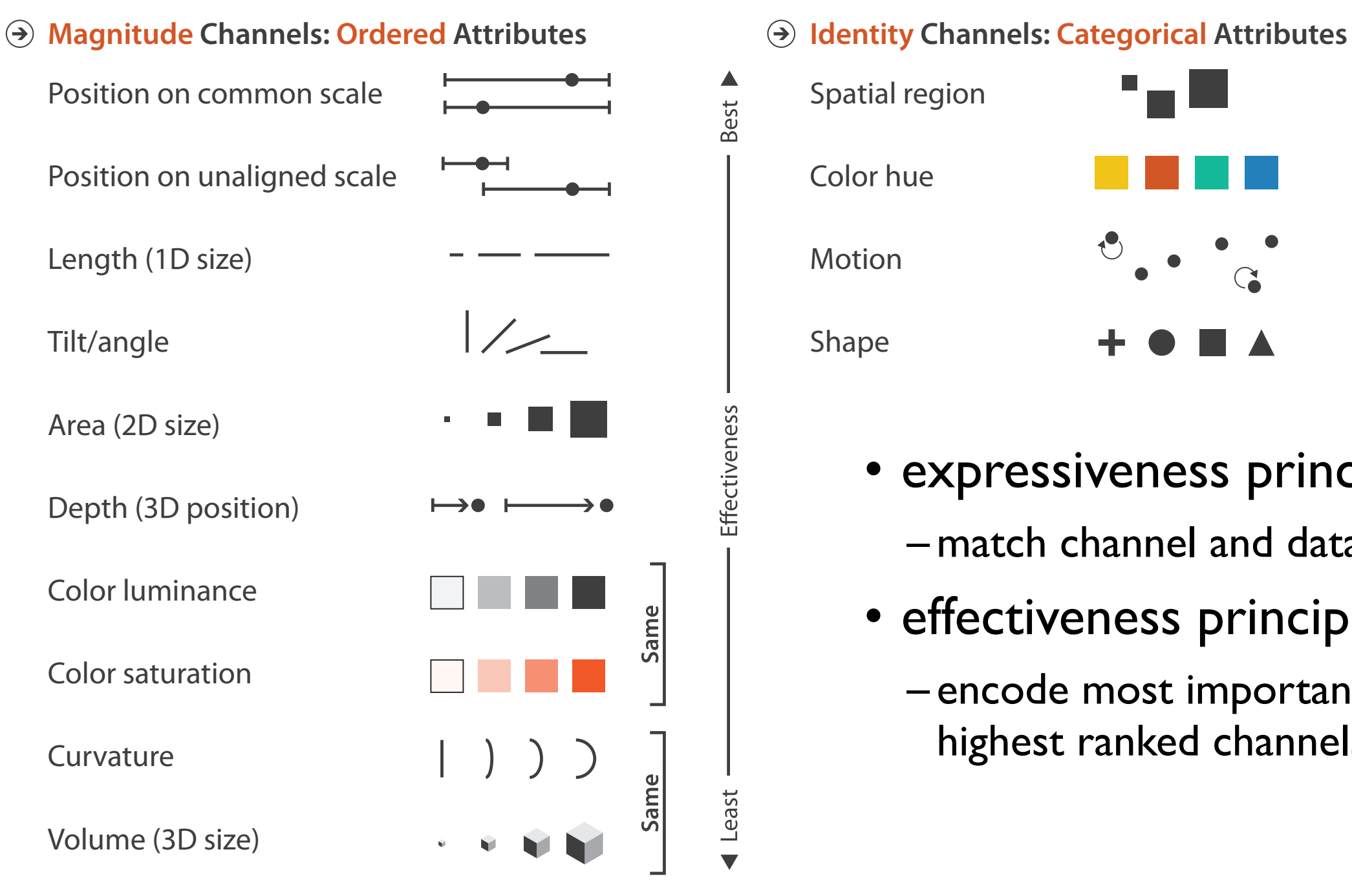

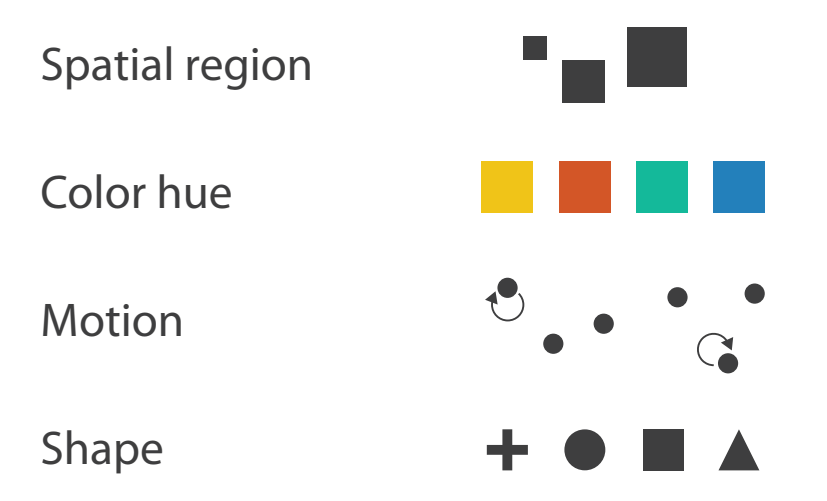

- expressiveness principle
	- match channel and data characteristics
- effectiveness principle
	- encode most important attributes with highest ranked channels

#### Accuracy of decoding Cleveland and McGill (1985)

Common scale is the easiest..note color is least informative but useful to add a dimension Why we don't use pie graphs if small differences need to be seen

#### Box 1: DOC Graphs Workshop exercise

As an exercise, participants carried out an informal assessment of Cleveland's recommended order of accuracy in graphical perception (Cleveland & McGill 1985), during a series of workshops in DOC in 2003. Colour and volume were excluded as too difficult to reproduce readily. An example of the exercise given out at the workshops is shown in the composite figure below, although the format varied between workshops. Participants, in groups of 2 to 4, were asked to order the seven graph types by how easy it was to estimate the size of the numbers represented. The results of the average ranking at each workshop are shown opposite.

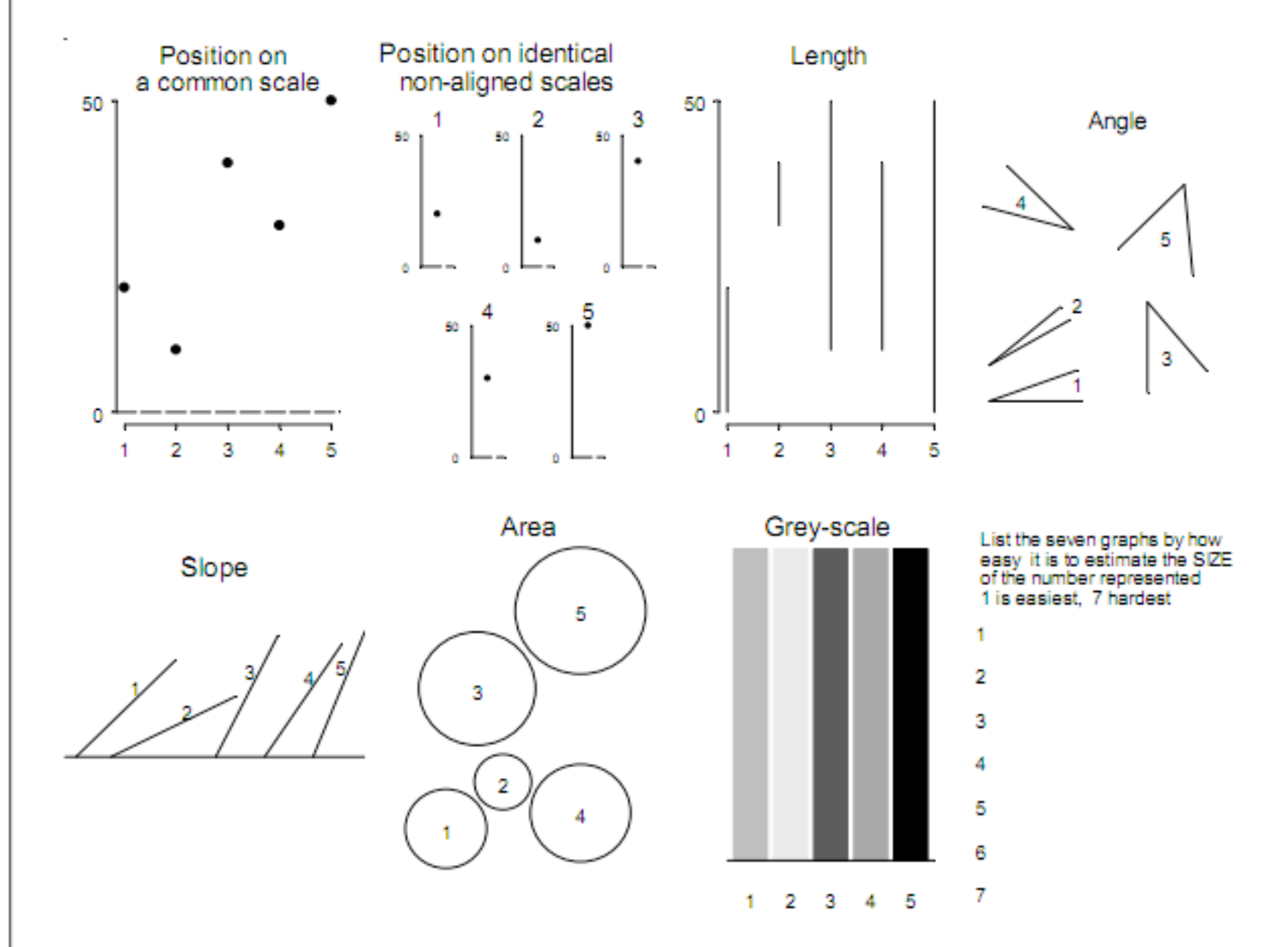

Example of the exercise given, with varying formats, at a series of graph workshops in DOC in 2003. The seven graph panels are ordered from top right across, and then down, in the order advocated by Cleveland (Cleveland & McGill 1985). The bottom right panel gives instructions on ranking to participants. All panels attempt to represent, in order, the values 20, 10, 40, 30, 50.

Continued on next page

How to excel in visualization: Notice! Deconstruct visualizations that you see

## [http://blog.udacity.com/2015/01/15-data-visualizatio](http://blog.udacity.com/2015/01/15-data-visualizations-will-blow-mind.html)nsblow-mind.html

[http://spatial.ly/2014/11/r-visualisations-desig](http://spatial.ly/2014/11/r-visualisations-design/)nations-(this one is useful because it points you to the ggp other R tools used)

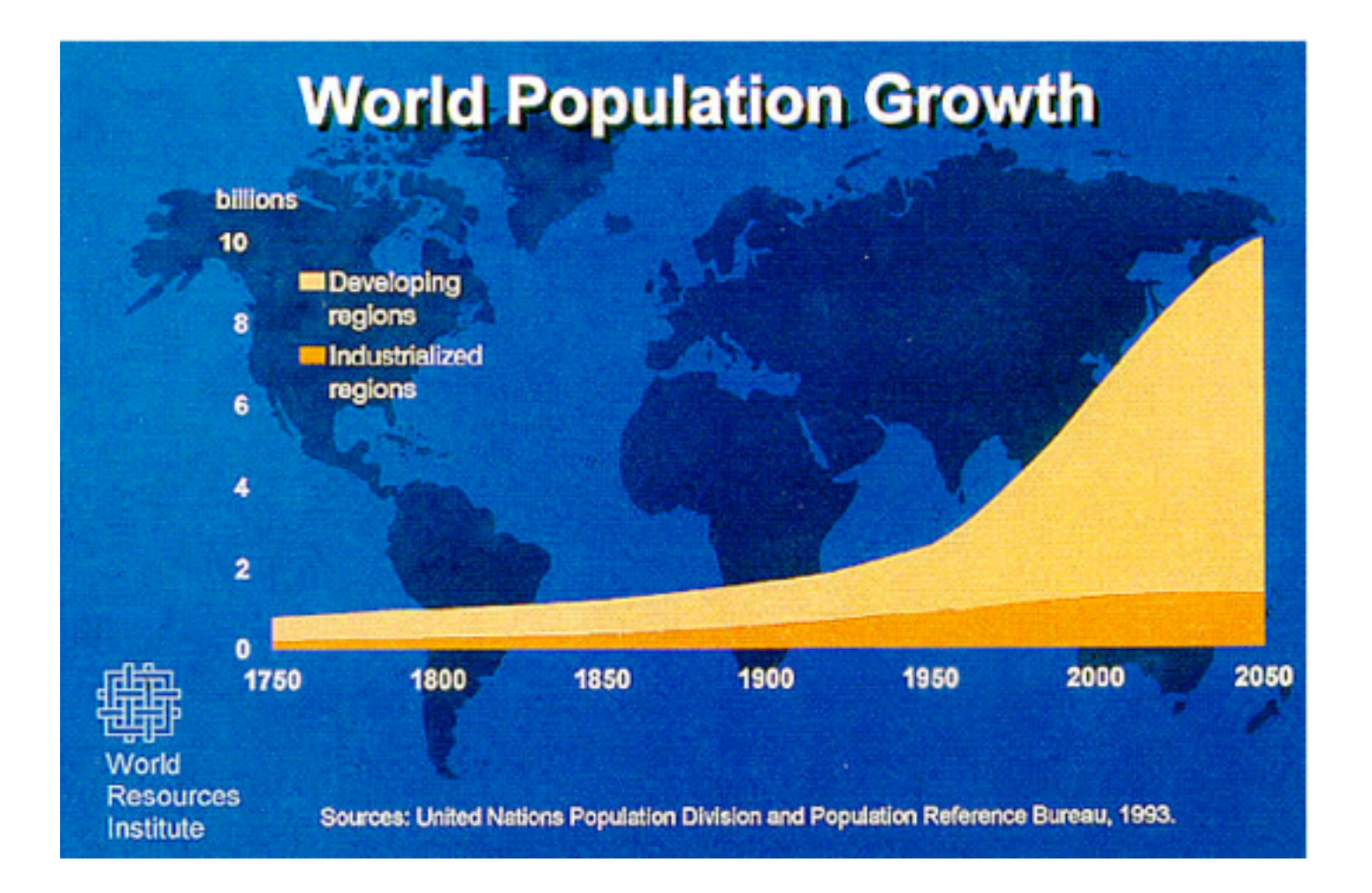

## Simplicity

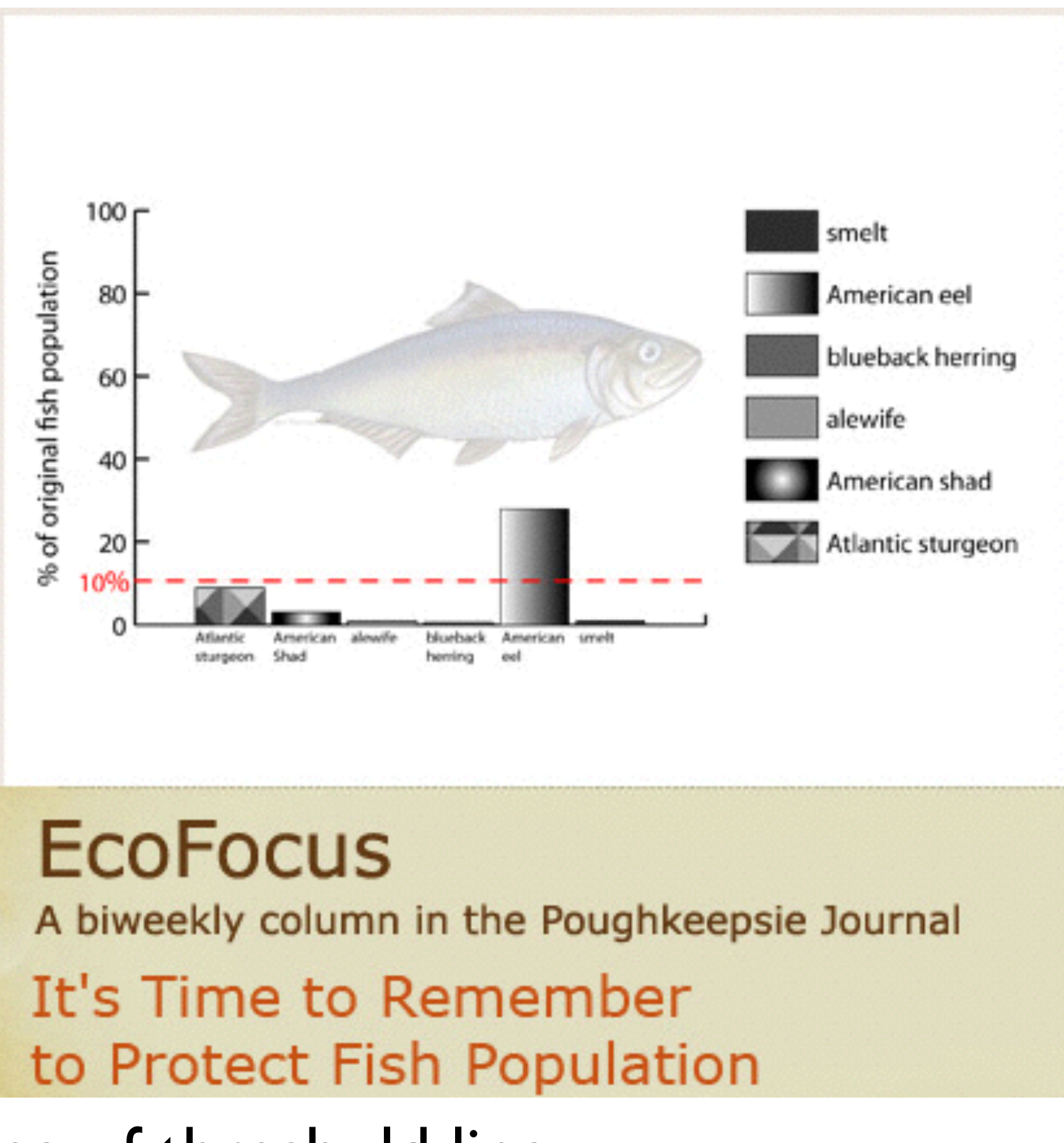

Use of threshold line

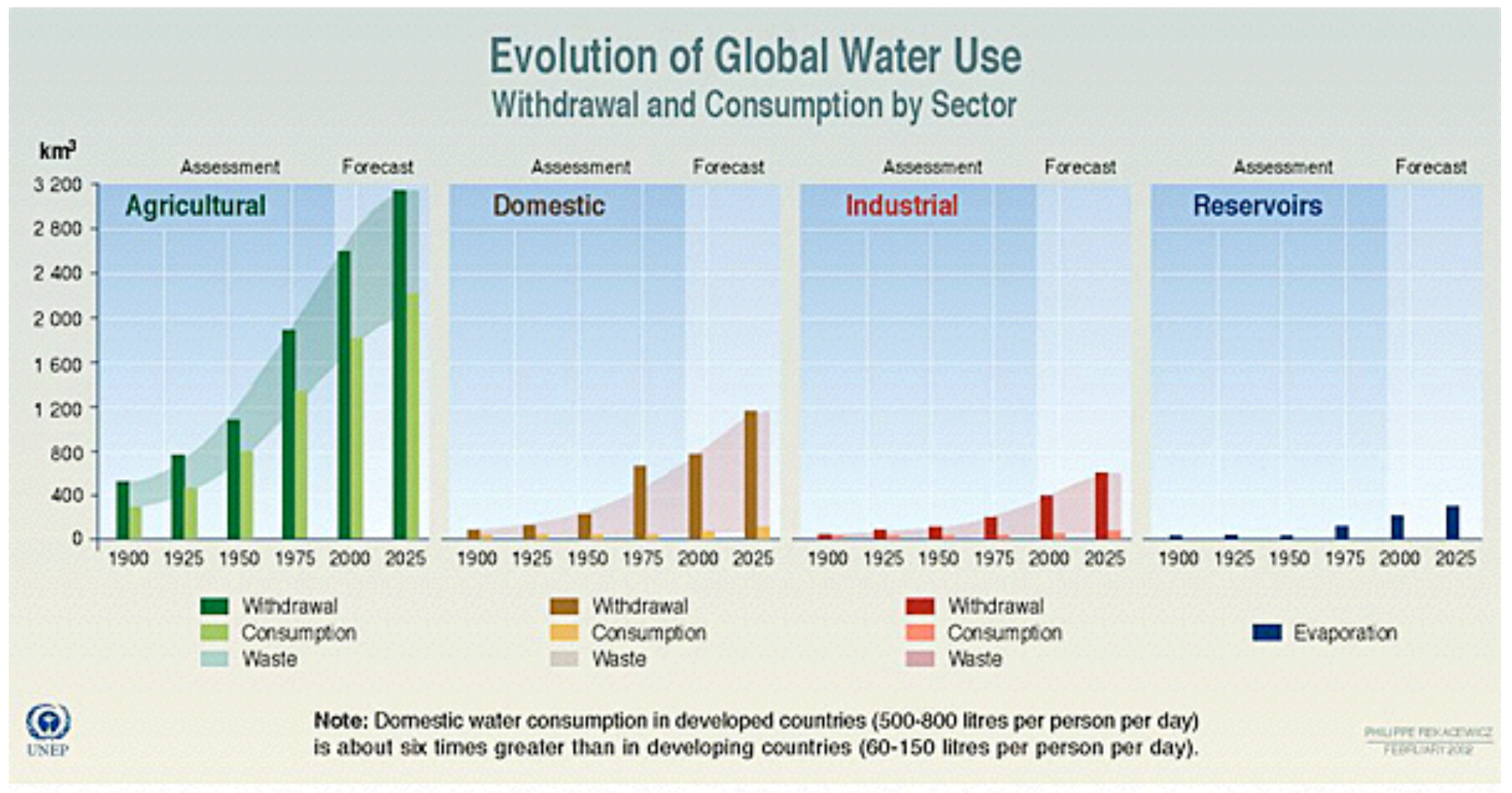

Source: Igor A. Shiklomanov, State Hydrological Institute (SHI, St. Petersburg) and United Nations Educational Scientific and Cultural Organisation (UNESCO, Paris), 1999.

Strategic use of aggregation (by years) and disaggregation (Agricultural, Domestic, Industrial, Reservoirs)

Use of shading to separate Assessment, Forecast, colors and shading for withdrawl and consumption

## Good graphing practices: easy to see the distinctions you want to make (but be careful to notice when axis does not go to zero)

Figure 6. Mean scores for A individual responsibility by region, from a survey regarding hazard warning signs of visitors to Franz Josef and Fox Glaciers: original (A) and regraphed (B). The differences in bar lengths in the original are difficult to distinguish. made all the more difficult by false 3-dimensional representation. Values in the original dataset were between 11 and 77, so the axes, and the length of the bars, are slightly в misleading. The new version below highlights the relative values for the different groups and gives a much tidier appearance by using horizontal, not oblique type. See Box 2, section 3.6.1 for guidelines on how to change the graph.

Original caption for A: Mean scores for individual responsibility by region.

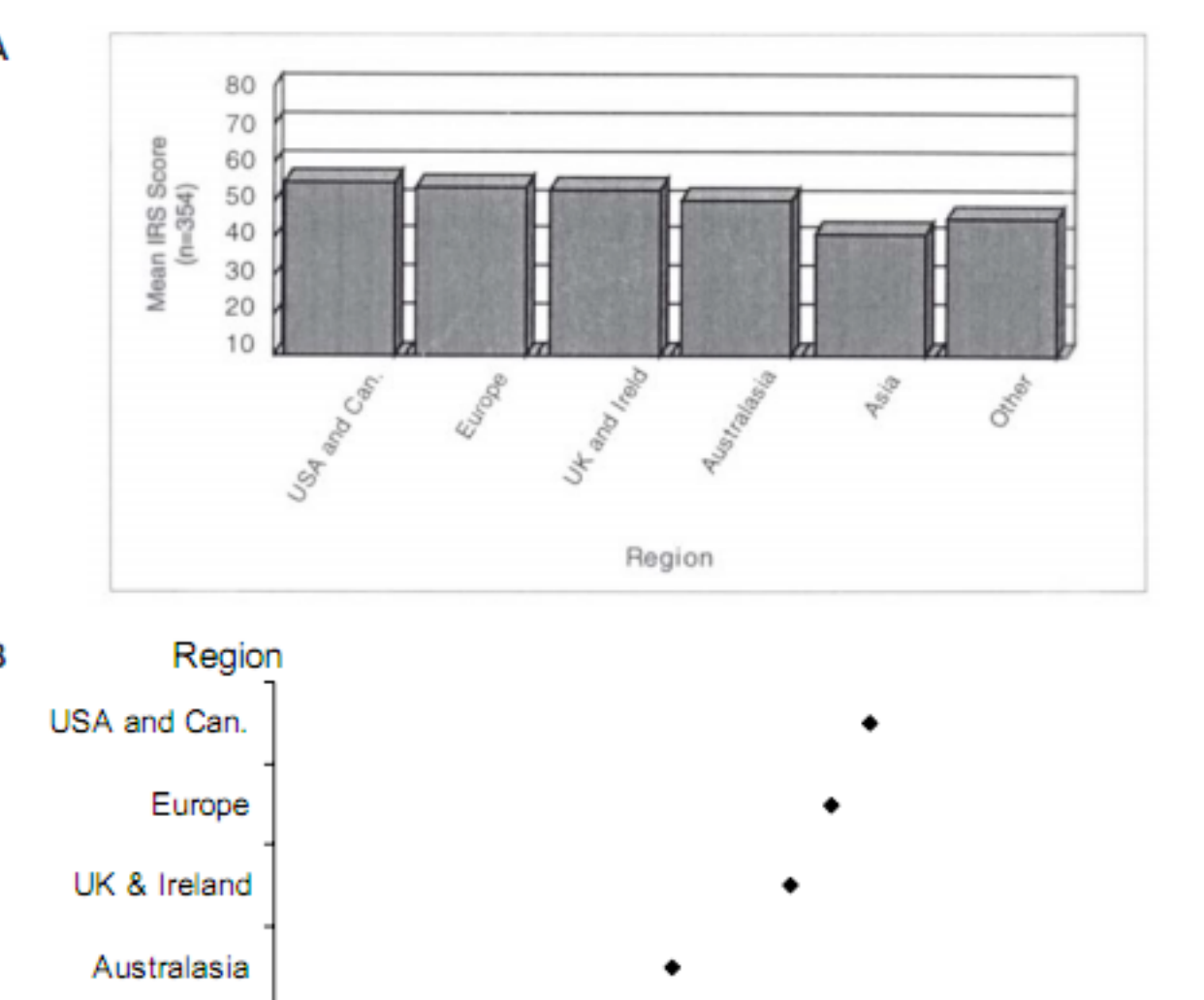

<http://www.doc.govt.nz/upload/documents/science-and-technical/docts32.pdf>

50

Mean IRS score

60

Asia

Other

40

### **A Plateau of Happiness**

#### A country's wealth may not always dictate the happiness of its people.

As part of the World Values Survey project, inhabitants of different countries and territories were asked how happy or satisfied they were. Below is a sampling of happiness rankings, along with economic status.

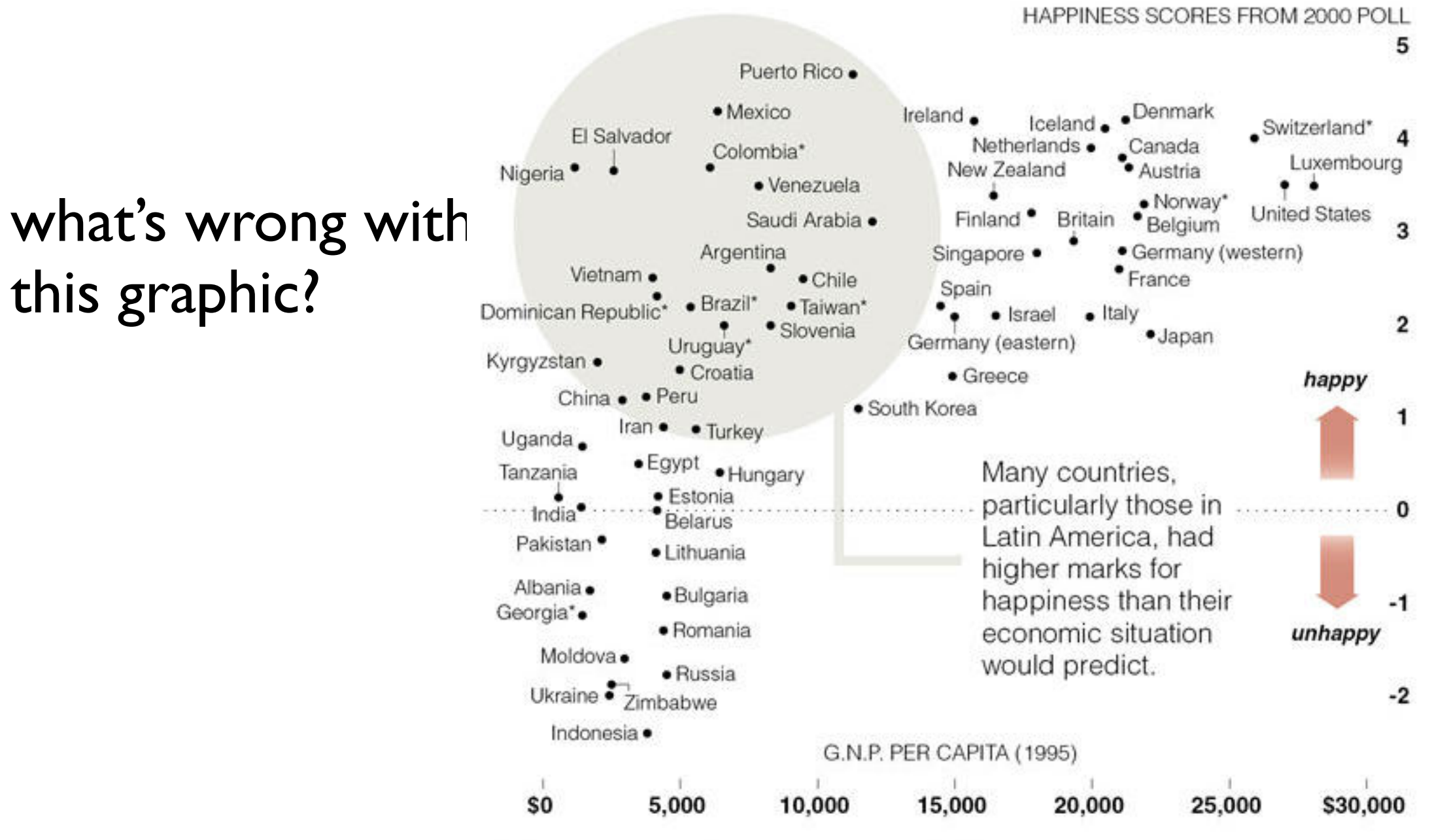

\*Poll results for these countries were from 1995.

Source: Ronald Inglehart, "Human Beliefs and Values : A Cross-Cultural Sourcebook Based on the 1999-2002 Values Surveys"

## • Axis scale matters (http:// [www.datavis.ca/](http://www.datavis.ca/gallery/missed.php) gallery/ missed.php)

• Conclusion come from not using a log(GPP) axis which is more appropriate given the data

### **A Plateau of Happiness**

#### A country's wealth may not always dictate the happiness of its people.

As part of the World Values Survey project, inhabitants of different countries and territories were asked how happy or satisfied they were. Below is a sampling of happiness rankings, along with economic status.

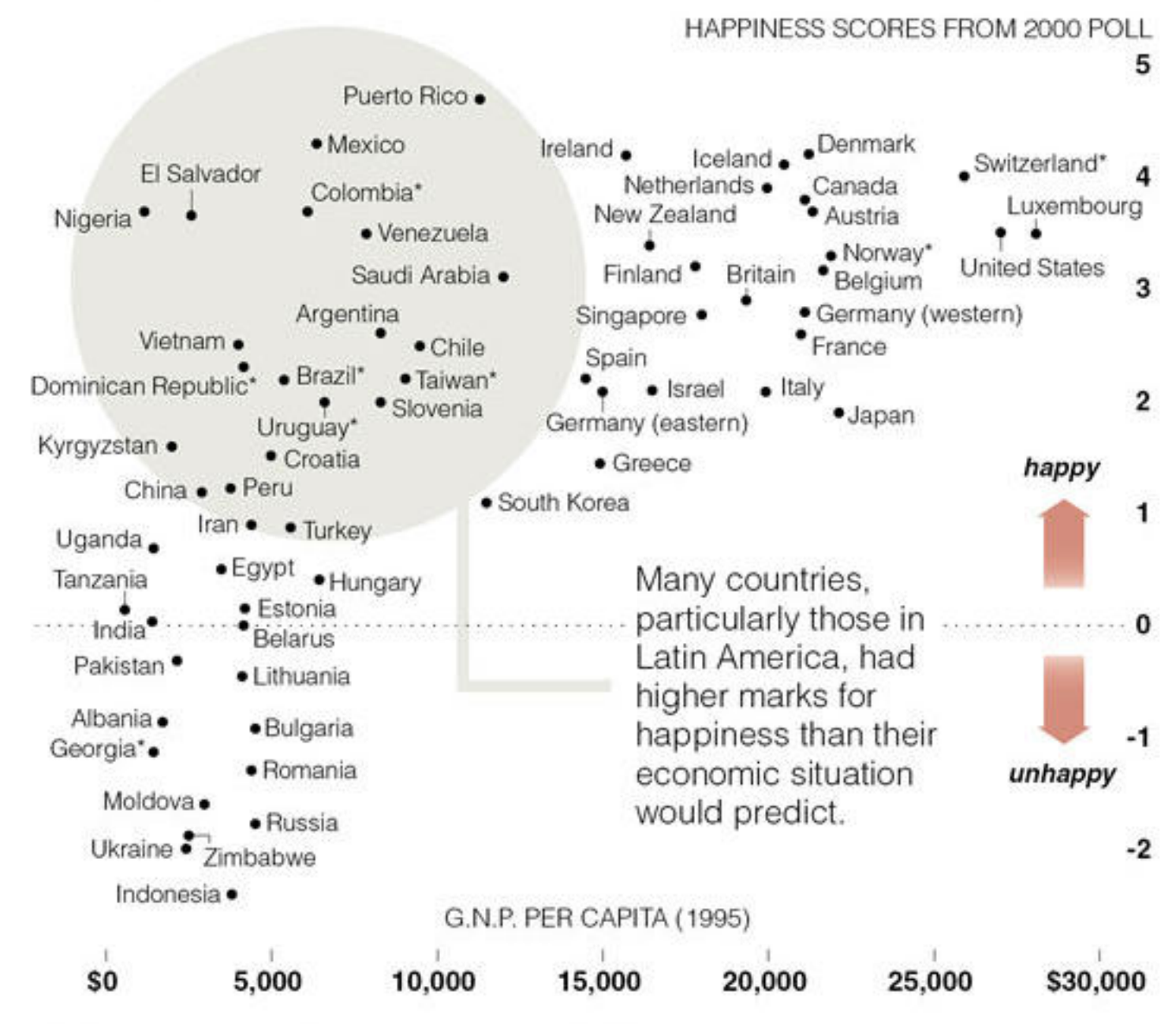

\*Poll results for these countries were from 1995.

Source: Ronald Inglehart, "Human Beliefs and Values : A Cross-Cultural Sourcebook Based on the 1999-2002 Values Surveys"

## What axis to use? Transforming data

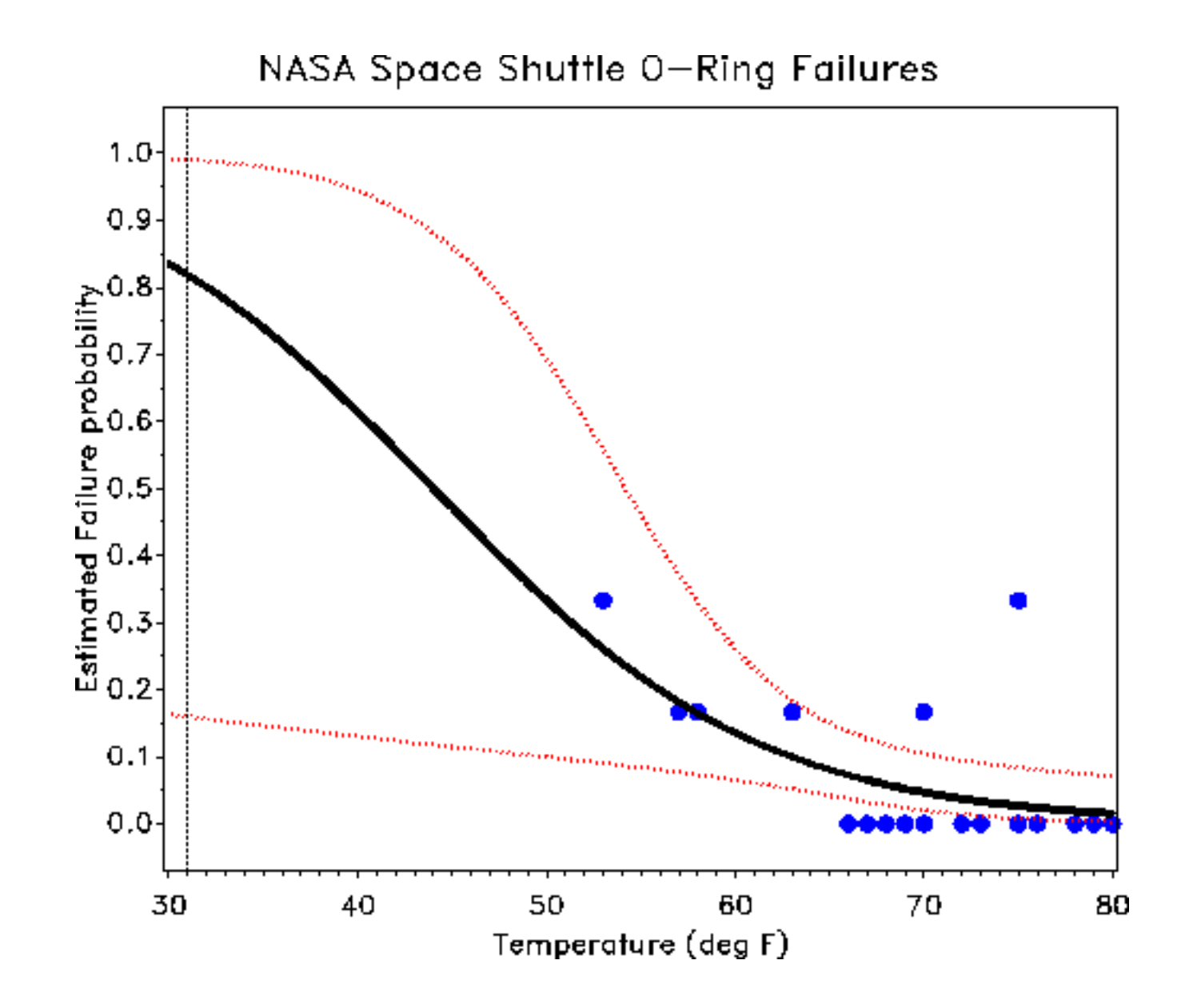

What about this one?

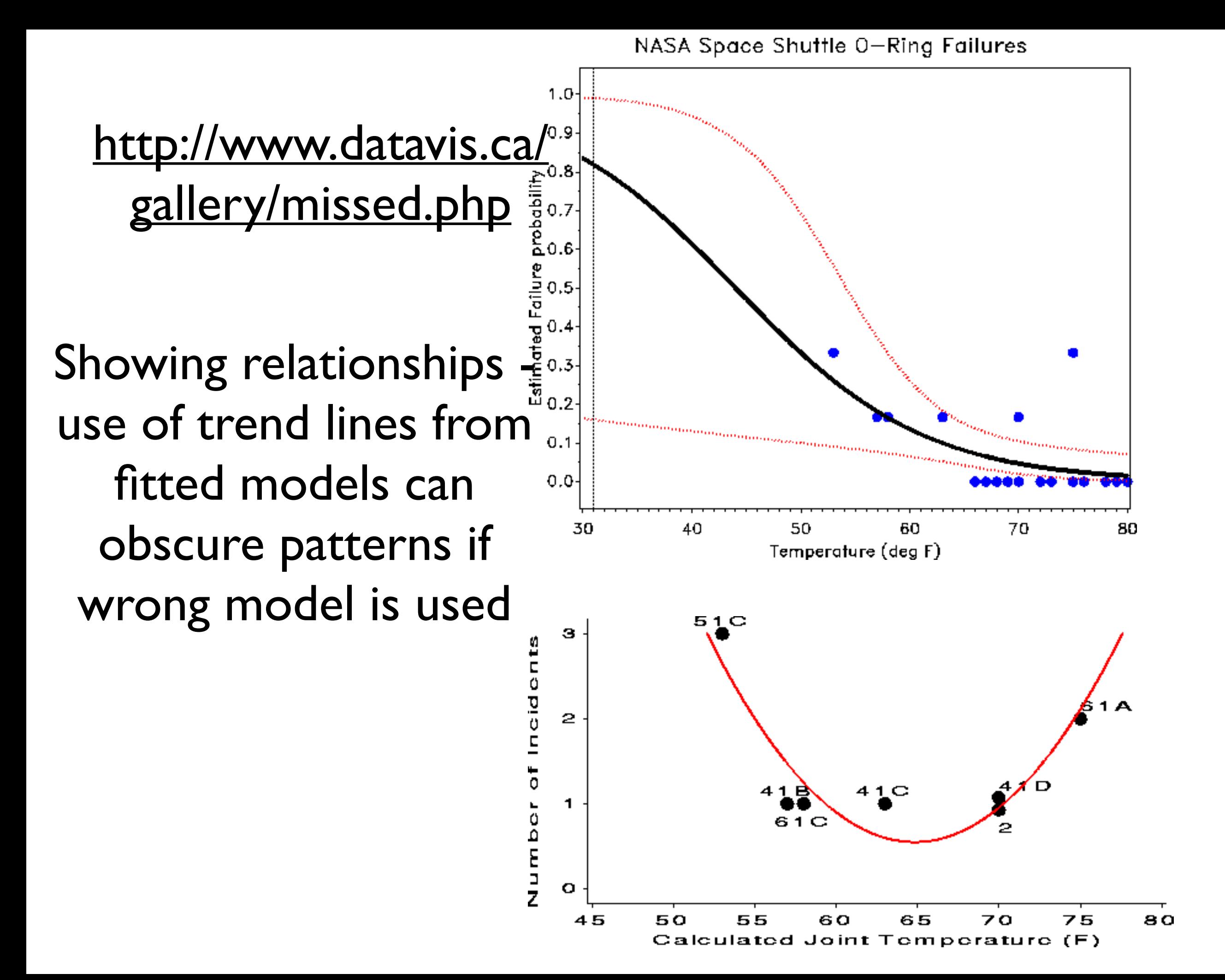

## To get a sense of just how sophisticated visualization can be

http://www.datavis.ca/milestones/

### **Box-plots**

- concise, easy to get a visual sense of the range of data
- obscure the finer features of the distribution (think highly skewed data versus normal, or a multi-modal distribution)

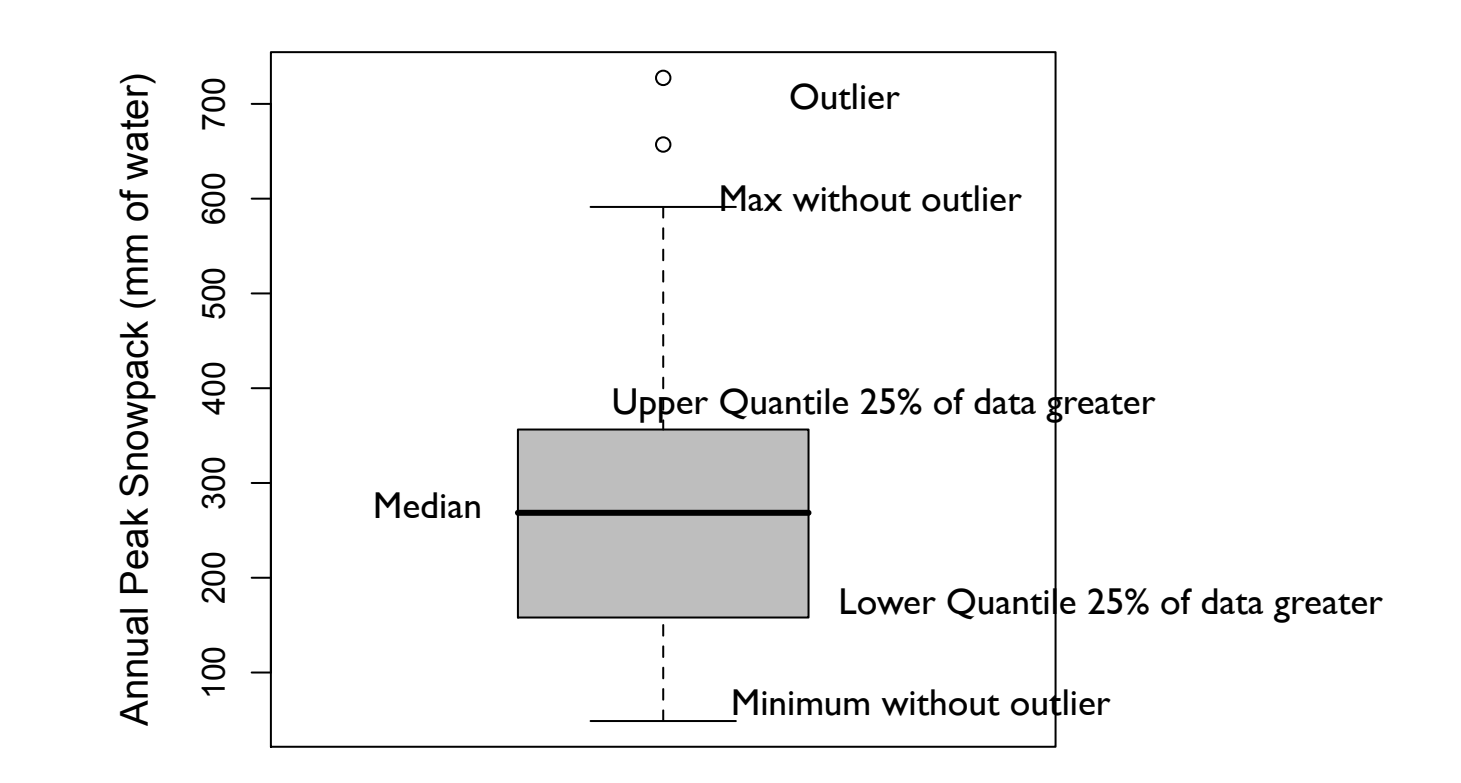

### Multiple Box-plots

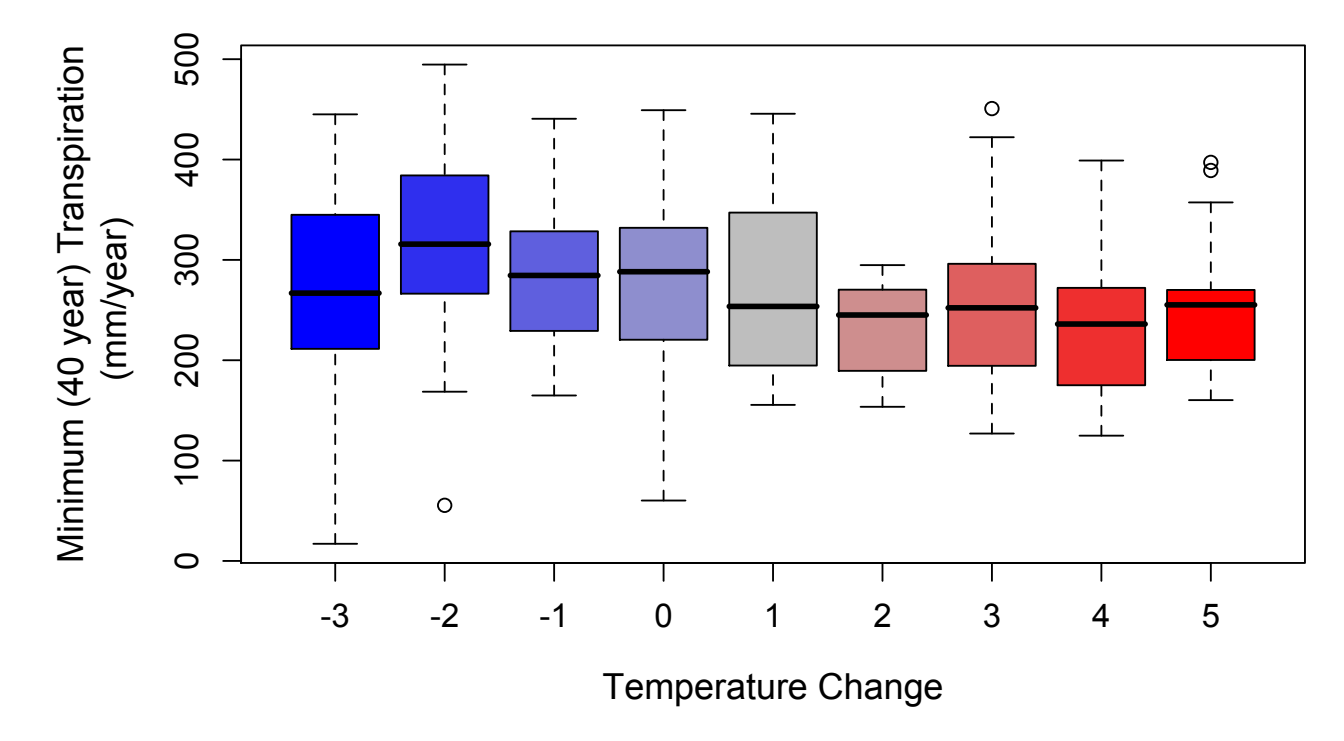

**Minimum Transpiration**

**Drought stress mortality threat**

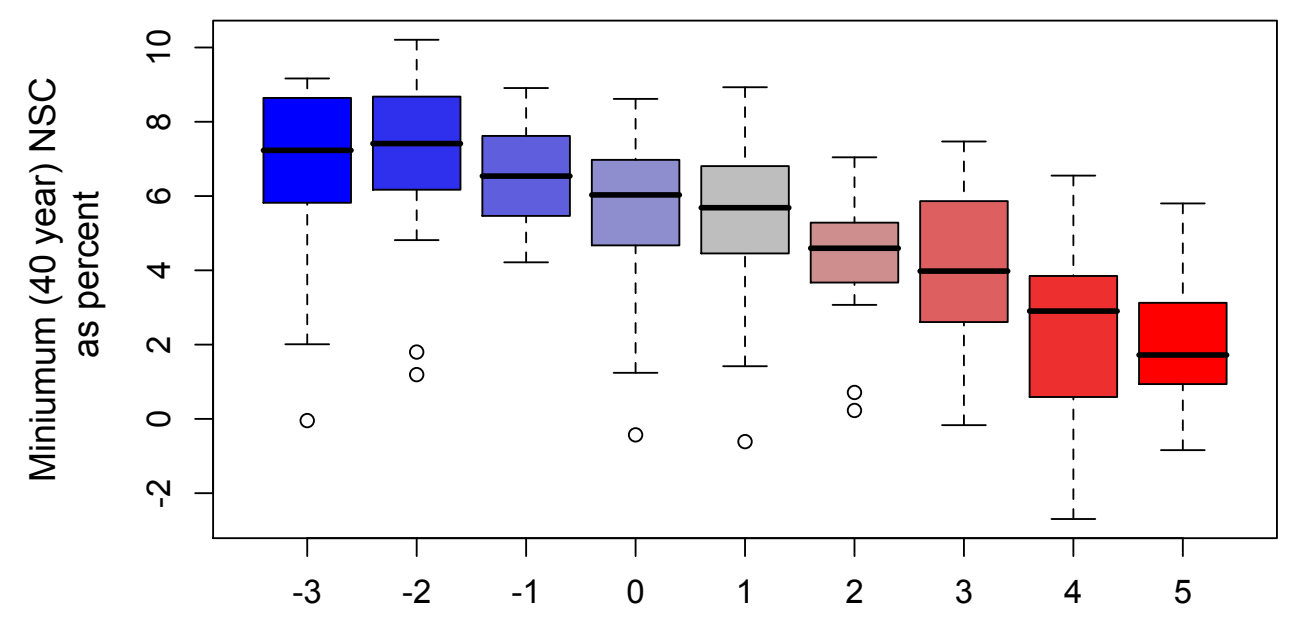

Temperature Change

## **Histograms**

- Advantage: simple, commonly used
- Disadvantage: no information about distribution within the bins; can lead to mis-interpretation - by changing the width of bins you can dramatically alter the histogram

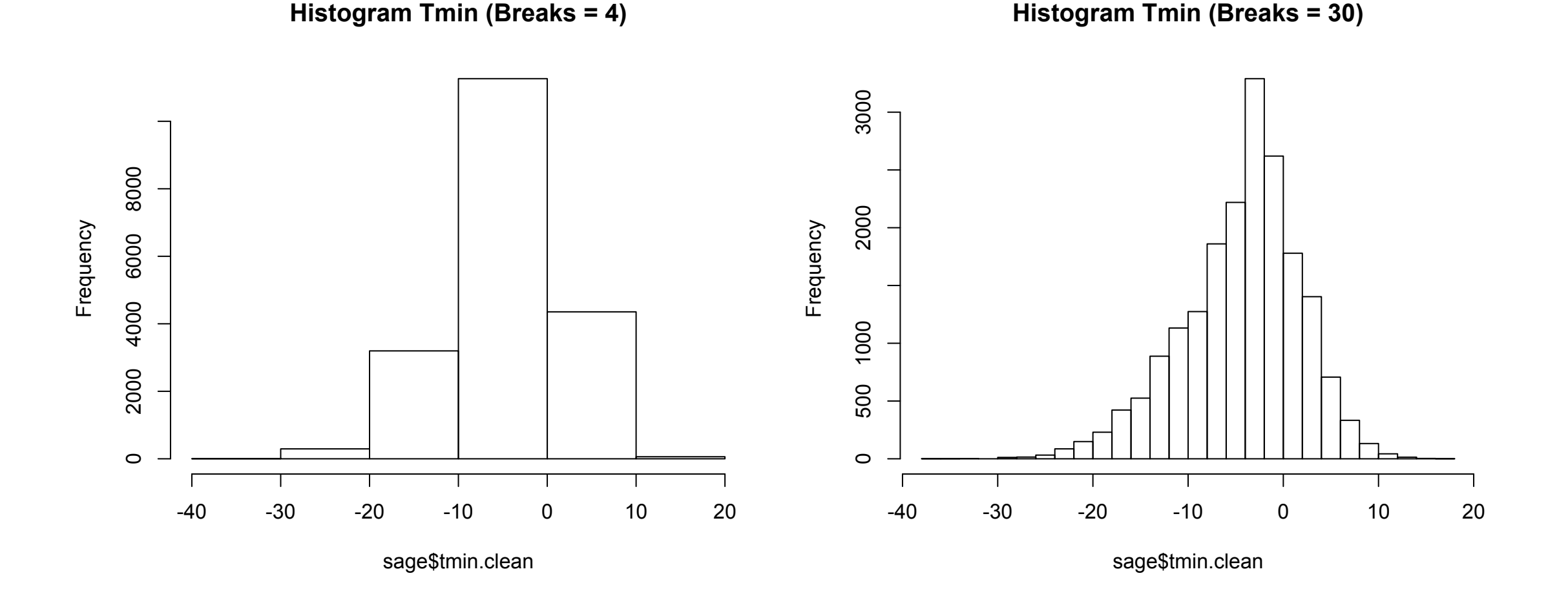

## **Line Graphs**

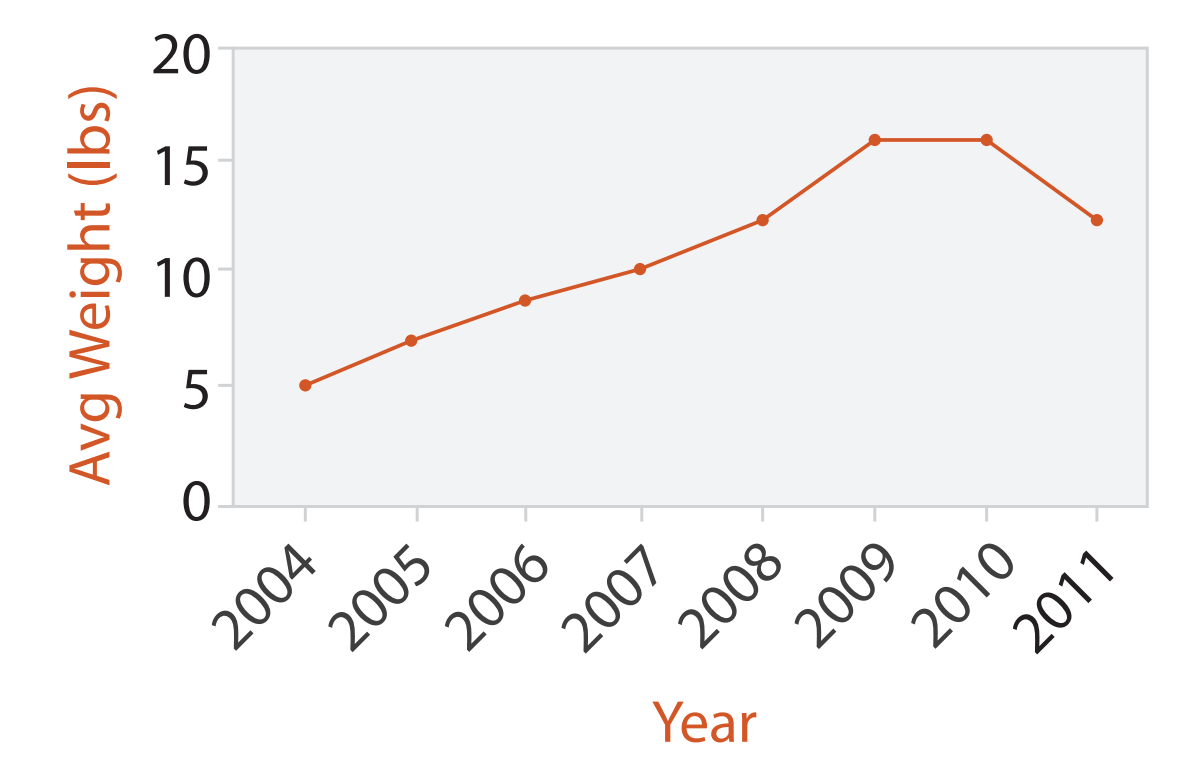

- Useful when looking for trends
- Understanding the relationship between consecutive items

## **Density**

- useful for getting a sense of the shape of the distribution of the data
- does not have histograms problems of sensitivity to bin width
- smoothing (always occurs) can blur (sometimes important) patterns in the distribution
- bandwidth (or smoothing kernal) controls the degree of smoothing (think of as a smoothing window)
- local density =
	- number of  $x \times -h/2 < x_i < x+h/2$
	- where h is width
- most use more complex formula that weight observations relative to distance from window center

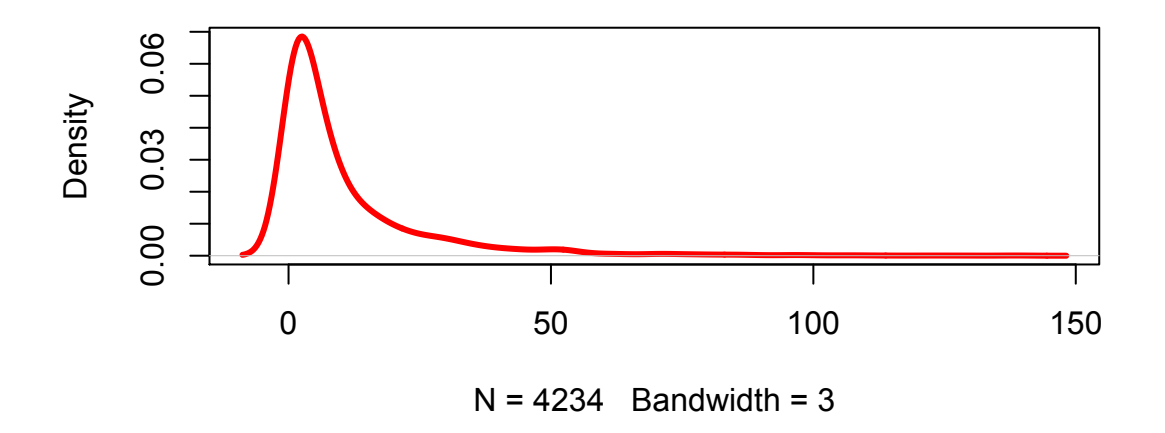

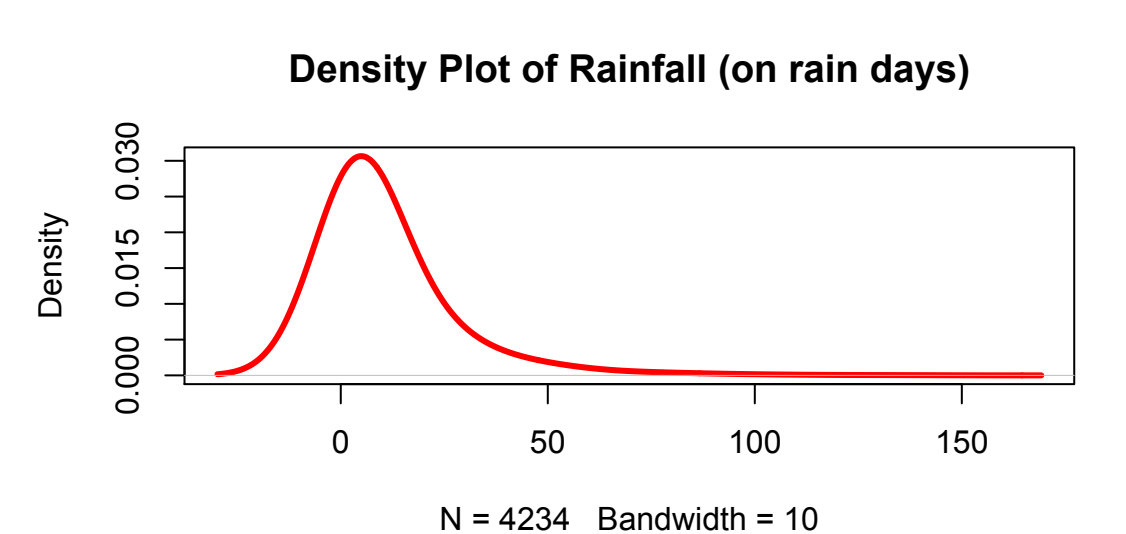

**Density Plot of Rainfall (on rain days)**

## **Scatterplots**

• Useful for comparing data sets or looking at relationships between variables

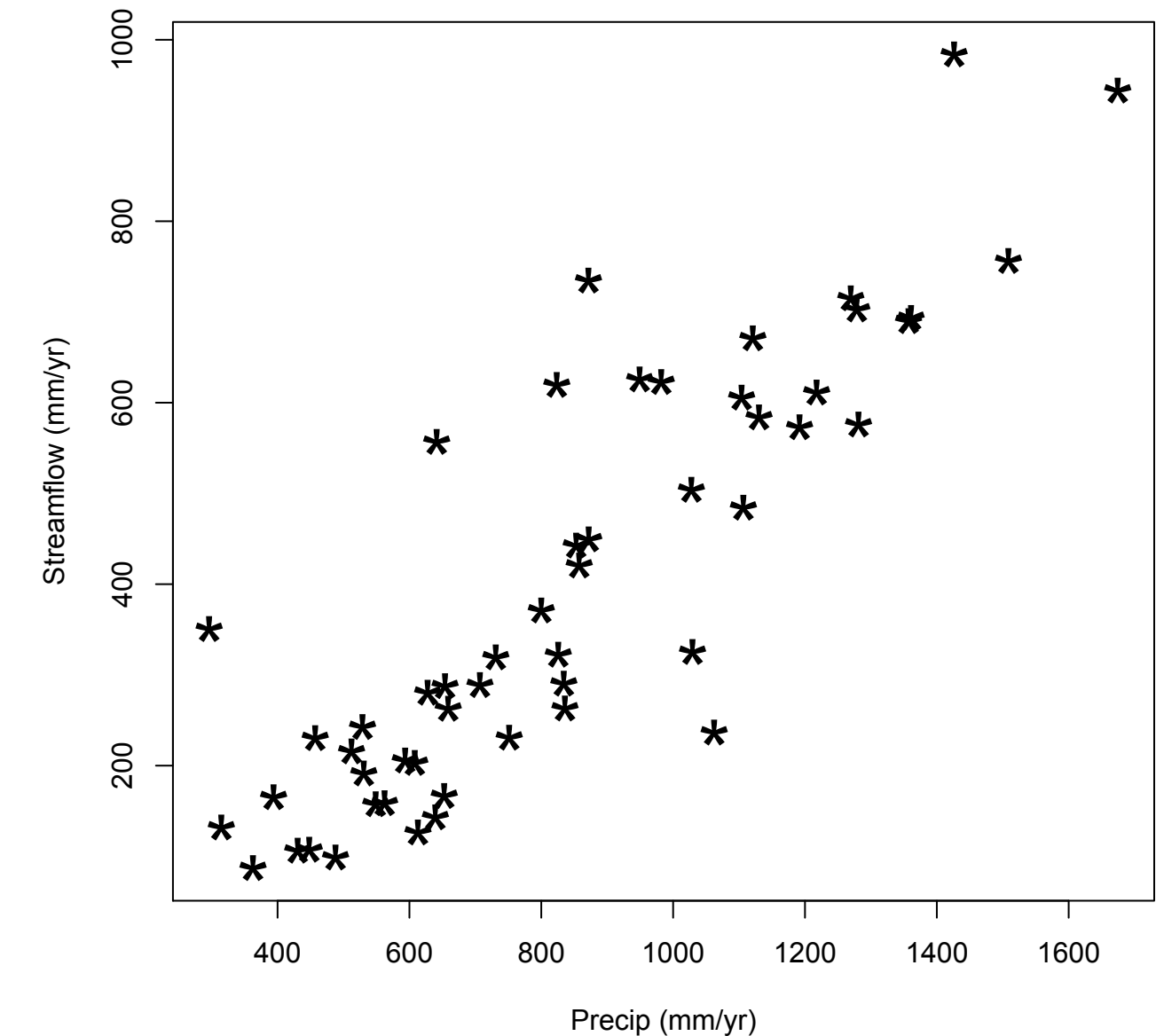

## **Barplots**

- Useful for categorical data
- Implied binning/aggregation of data (sum of precip)

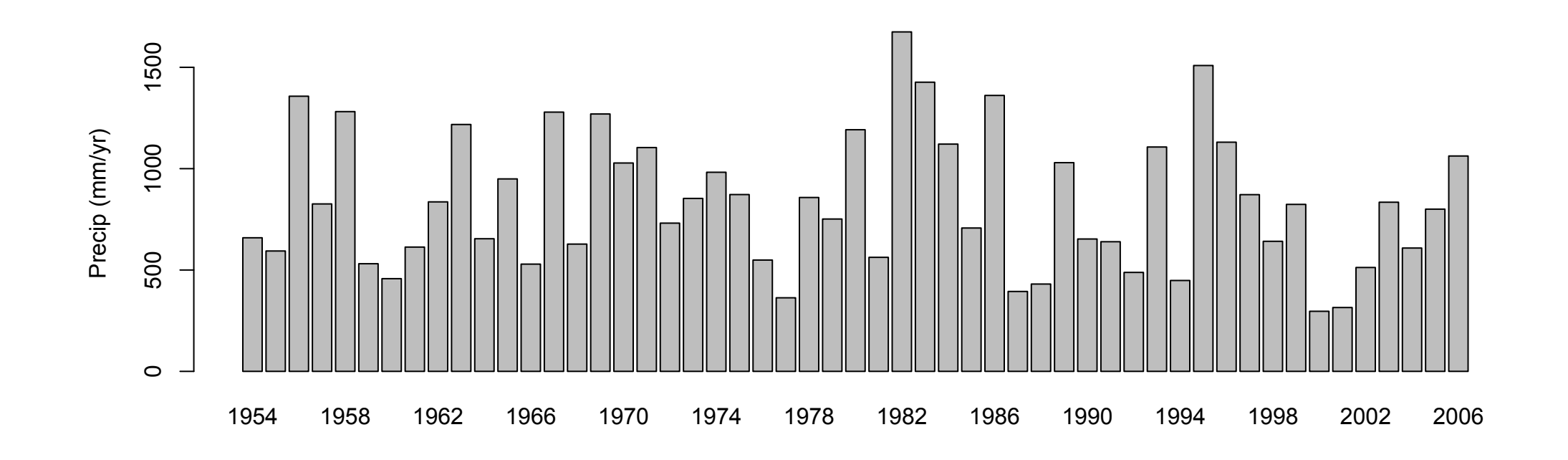

### **pie chart, polar area chart**

• relationship between part and whole

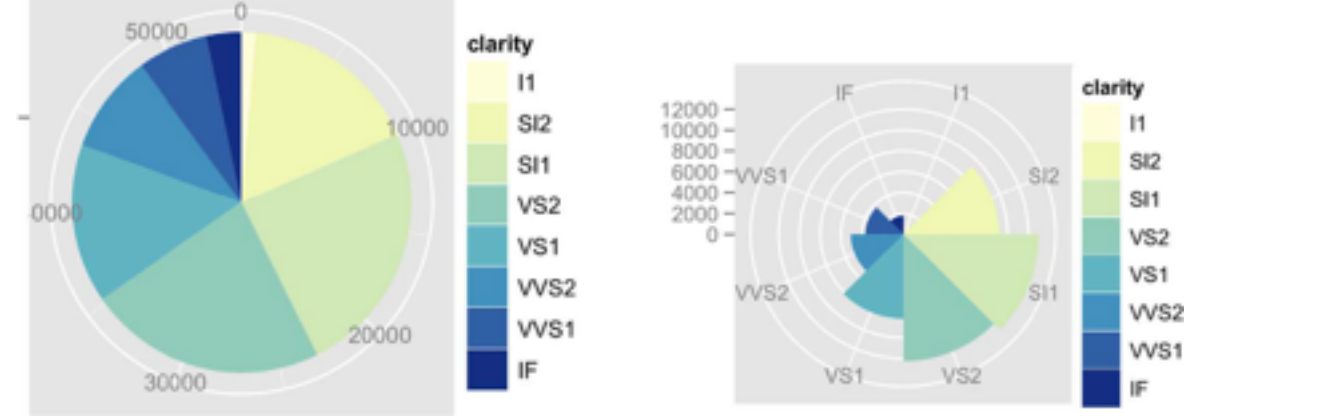

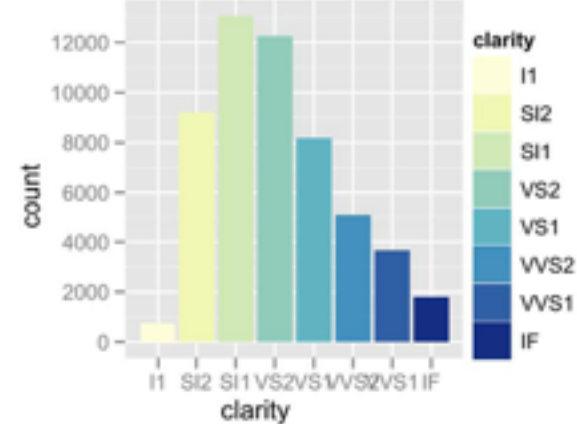

*[A layered grammar of graphics. Wickham. Journ. Computational and Graphical Statistics 19:1 (2010), 3–28.]*

# Some important choices

- Accuracy, honesty, simplicity, ease of interpretation in graphing depend on choices about
- Type of graph (boxplot, line, scatter plot, multiple plots versus 1 plot..3-d)
- Axis (linear, log, other, more than one)
- Symbols and colors used (line implies continuous or interpolation, box discrete)
- Legends, labels, units (always add, even for yourself!)
- If and how to communication uncertainty/variability
- What to graph (aggregation and disaggregation, normalize/ deviations, combinations of variables)

## GGPLOT Resources

## <http://ggplot2.org/>

<http://ggplot2.org/book/>(best book worth it if you are going do this a lot)

- Brainstorm about example of both visualization for communication; and visualization for understanding
- For communication describe a possible data set, state your goal and a possible displays you would want to create to achieve that goal
- For understanding describe a possible data set and come up with an example of a goal where you might meet it using a) all data b) attributes of the data c) networks d) spatial (from slide 6/33)

**What Targets Actions**  $\odot$ **All Data Analyze**  $\left(\rightarrow\right)$  $\rightarrow$  Consume  $\rightarrow$  Trends  $\rightarrow$  Outliers  $\rightarrow$  Features → Discover → Present → Enjoy  $\overline{\phantom{a}}$  , , ,  $\bigodot$ <u>adlı</u>  $\frac{\text{alln}}{\text{alln}}$  $\left( \bigtriangledown \right)$ **Attributes**  $\rightarrow$  Produce  $\rightarrow$  One  $\rightarrow$  Many → Annotate → Record → Derive → Distribution → Dependency → Correlation → Similarity **tag** adha.  $\bullet-\bullet$ *Extremes* **Search**  $\left( \rightarrow \right)$ allin. Target known Target unknown Location  $\cdot$   $\odot$ **Network Data** *Lookup Browse*  $\left(\rightarrow\right)$ known → Topology Location *Explore Locate* unknown  $A + O$  $\left(\rightarrow\right)$ **Query** → Paths  $\rightarrow$  Identify  $\rightarrow$  Compare  $\rightarrow$  Summarize  $\overrightarrow{A}$ **What?**  $\odot$ <u> 111111111</u>  $\boxed{\circledcirc}$ ... **Spatial Data**  $\left(\rightarrow\right)$ **Why?**  $\rightarrow$  Shape **How?**

33

- {action, target} pairs
	- *discover distribution*
	- *compare trends*
	- l*ocate outliers*
	- *browse topology*

## Example